Folder 6S 10,5 x 21 quer Zick-Zack

**210 mm**

Dateigröße: Endformat:

**640 x 115 mm 630 x 105 mm**

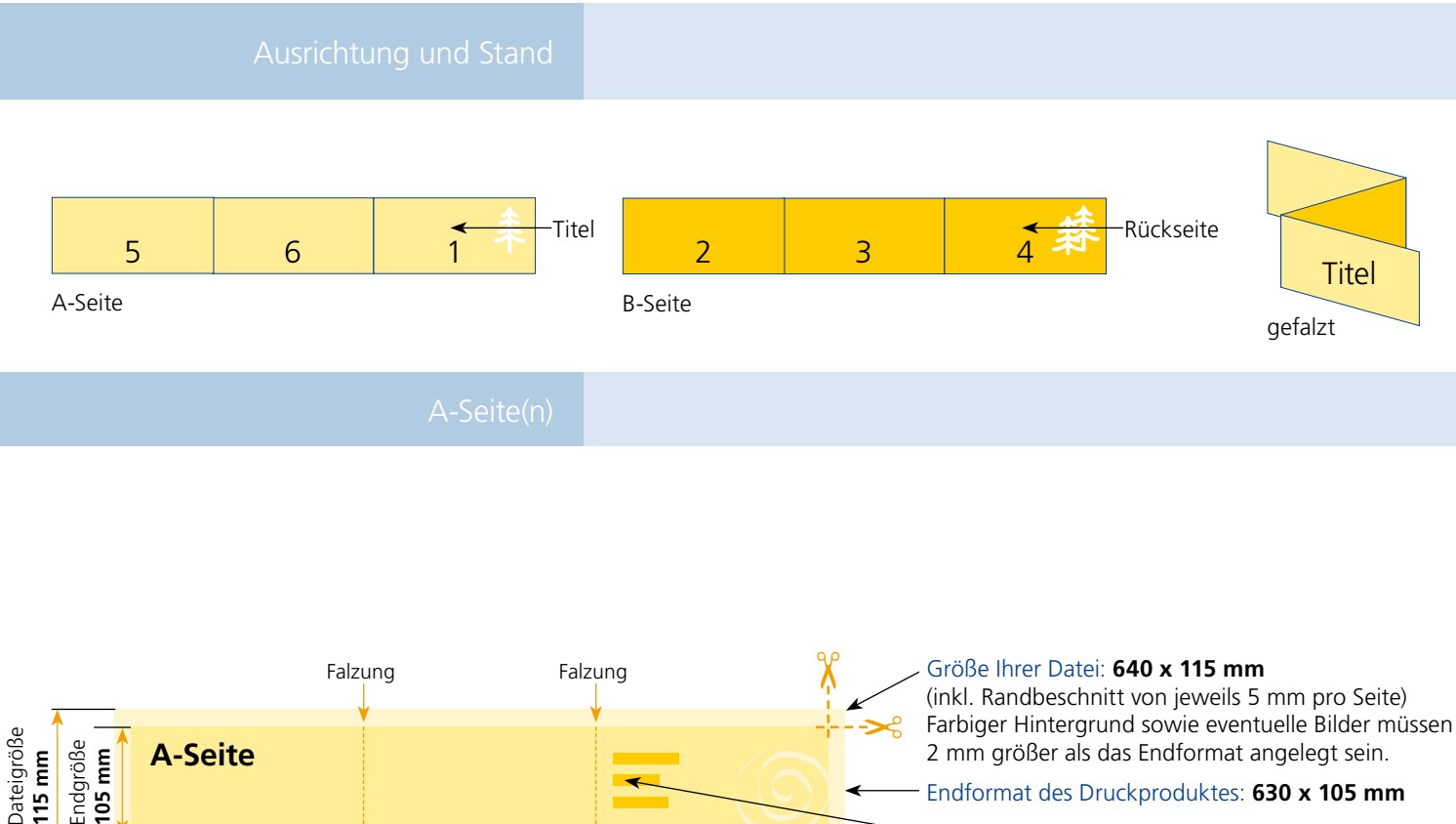

**210 mm**

## Endformat des Druckproduktes: **630 x 105 mm**

Bitte legen sie keine Texte oder Bilder in die Falzung. Ihr Layout sollten sie dem Falzschema anpassen.

## Sicherheitsabstand:

Wichtige Texte und Bilder sollten sie wegen Schneidetoleranzen mindestens **3 mm** vom Endformat entfernt anlegen.

## B-Seite(n)

**210 mm**

Endgröße **630 mm**

Dateigröße **640 mm**

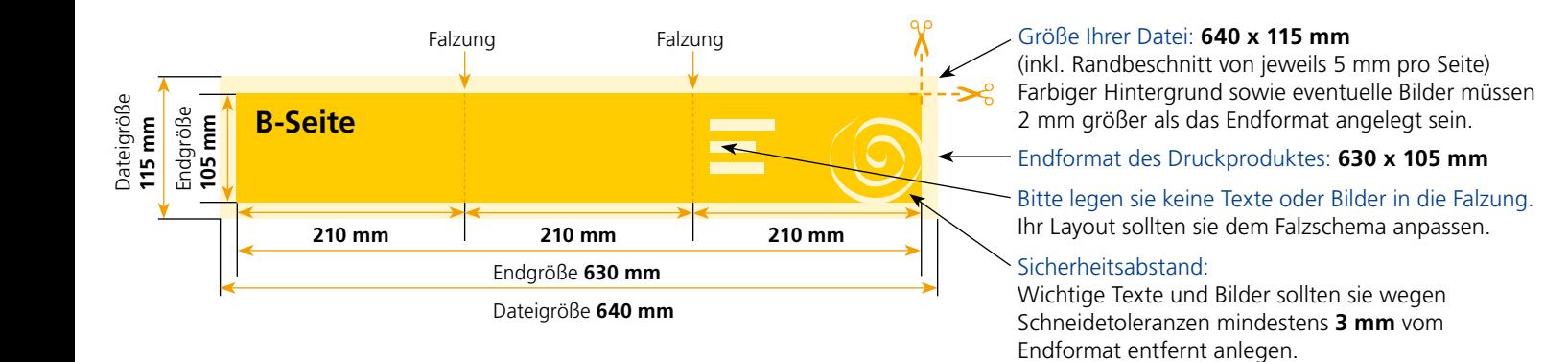

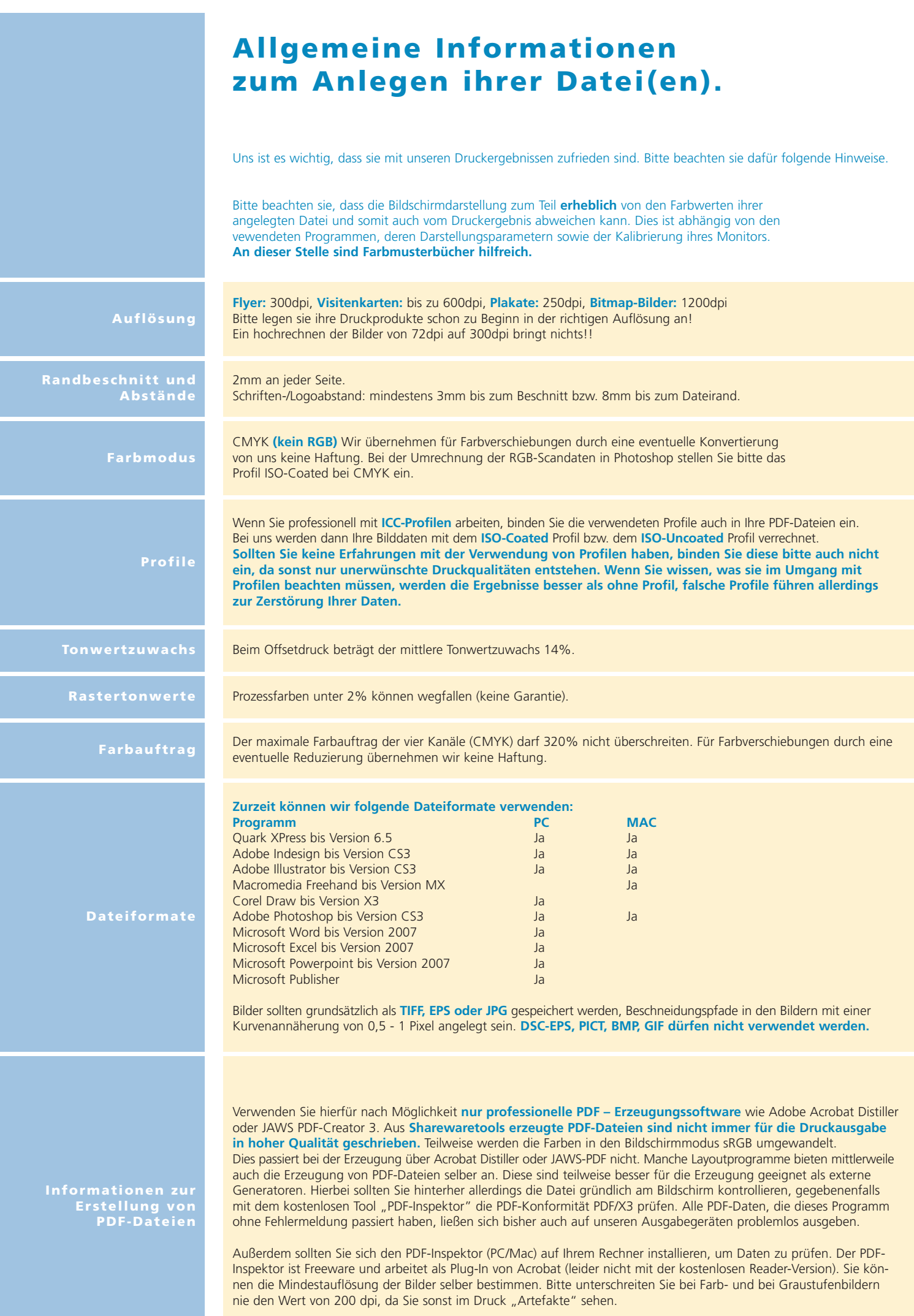